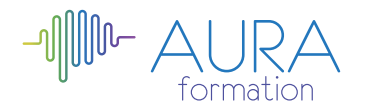

# **Apprendre à faire un site internet initiation**

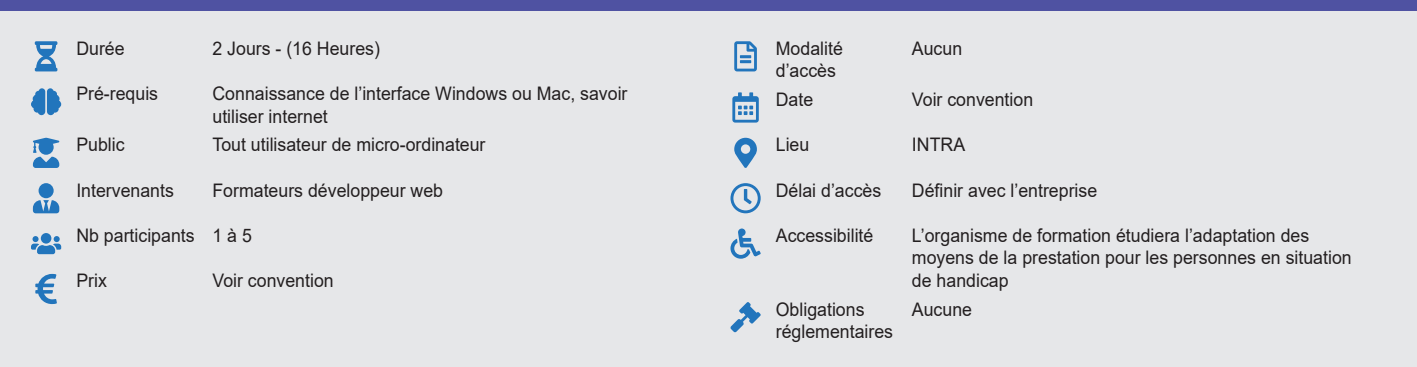

### **Méthode pédagogique :**

Exercices pratiques d'applications, exemples concrets et apports théoriques.

#### **Outil pédagogique :**  Supports papiers

## **Évaluation :**

Exercices de validation en continu et des appréciations tout au long de la formation : une note en pourcentage avec QCM d'entrée et QCM de sortie.

# **Validation :**

Attestation de fin de stage

# **OBJECTIF**

Apprendre à créer son site (pages, articles, etc..) au moyen d'un système de gestion de contenu

# **PROGRAMME**

## **JOUR 1 :**

#### **Introduction**

- Qu'est-ce qu'un site Internet, Intranet ?
- Les différents types (Forum, Vitrine, Ecommerce, Blog..)
- Les principes de la conception (pour qui ? pour quoi ?)

### **Les outils de publication dynamique**

#### **Les sites dynamiques**

- Les cms, le php, les bases mysql
- Découvrir le fonctionnement des interfaces et des formulaires de mise à jour (Backoffice)
- Comprendre l'organisation d'un site dynamique
- Écrire, mettre en forme et publier un article

### **Les sites statiques**

• Le html, les outils d'édition html

# **Savoir paramétrer des éléments de l'interface administrateur**

- Les paramètres globaux.
- La gestion des utilisateurs
- La gestion des médias
- Les menus
- L'organisation des contenus
- Les composants
- Les modules
- La gestion des plugins
- La gestion des newsletters
- La personnalisation de la charte graphique par l'ajout de modèles
- La gestion de l'accessibilité

# **JOUR 2 :**

### **La composition des pages du site**

- Travailler le texte : police, couleurs, styles
- Insérer des images : propriétés et options
- Créer des tableaux de mise en page
- Créer des liens, des ancres nommées
- Utiliser les styles CSS

# **Mise en application : conception et mise en ligne d'un site**

- Choix du sujet
- Schématisation des fonctionnalités
- Publication chez un fournisseur d'accès à internet
- Paramétrage et personnalisation des composants
- Personnalisation du graphisme à partir de modèles
- Tests de mise en ligne

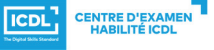

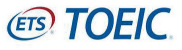